## **Контрольная работа по дисциплине «Информационная безопасность»**

# **ЗАДАНИЕ I. ПОДГОТОВИТЬ КРАТКИЙ КОНСПЕКТ ПО ПРЕДЛОЖЕННОЙ ПРЕПОДАВАТЕЛЕМ ТЕМЕ.**

*Требования к оформлению конспекта:*

- Краткий конспект должен состоять из титульного листа, оглавления, основной части, разбитой на отдельные пункты, контрольных вопросов по теме, списка используемой литературы.
- Объем основной части конспекта не должен превышать 5 стр.
- Количество контрольных вопросов по теме должно быть не менее пяти.
- Каждый новый пункт конспекта должен начинаться с новой страницы.
- Поля документа: слева 3 см, справа 1,5 см, сверху и снизу 2 см.
- Шрифт Times New Roman, 12, цвет Авто; по ширине, межстрочный интервал - 1, абзацный отступ 1,25.
- Номера страниц: внизу, по середине, начиная со 2 страницы, без номера на титульной странице, на странице с оглавлением.
- Должна быть выполнена расстановка переносов.
- Должны быть установлены верхние колонтитулы с названием соответствующего пункта конспекта.
- Все списки, должны быть оформлены с помощью списков Word.
- Оглавление должно быть вставлено в документ автоматически.

#### **Темы для написания краткого конспекта**

*Темы распределяются в соответствии с общим списком студентов (по журналу): 1-я тема, 1-му студенту в списке; 2-я – 2-му; … и т.д.*

Доктрина информационной безопасности Российской Федерации.

- 1. Классификация угроз информационной безопасности и основные характеристики.
- 2. Классификация вирусов и вредоносных программ.
- 3. Источники проникновения вирусов и средства защиты от вирусов и вредоносных программ.
- 4. Комплексный подход к задаче защиты от вирусов и вредоносных программ для персонального компьютера.
- 5. Антивирусные программы. Их основные характеристики. Рейтинг этих программ за последние годы (ссылки на достоверные источники)
- 6. Фаерволы. Рейтинг этих программ за последние годы (ссылки на достоверные источники)
- 7. Симметричные, асимметричные и гибридные криптоалгоритмы. Примеры.
- 8. Автоматизированные системы шифрования.
- 9. Цифровая подпись. Принцип действия. Законодательная база.
- 10.Нормативные акты и стандарты политики безопасности предприятия.
- 11.Базовая и специализированные политики безопасности предприятия.
- 12.Политика удаленного доступа.
- 13.Защита сетей по протоколу Керберос.
- 14.Стеганография
- 15.Программы для взлома паролей. Виды и принцип действия.
- 16.Программы для скрытия информации на ПК. Основные возможности.
- 17.Программные способы защиты интелектуальной собственности
- 18.Законодательная база по охране интелектуальной собственности, размещенной в сети интернет: авторские песни, разработанные сайты, разработанные программы.
- 19.Обеспечение безопасности информационной системы предприятия на физическом уровне.
- 20.Обеспечение безопасности информационной системы предприятия на административном
- 21.Обеспечение безопасности информационной системы предприятия на законодательном

# **ЗАДАНИЕ II. ЗАШИФРОВАТЬ (ИЛИ РАСШИФРОВАТЬ) СООБЩЕНИЕ (ШИФРОВКУ)**

#### *Представить все этапы вычислений в контрольной работе.*

#### **Вариант 1**

Используя шифр Гронсфельда зашифровать сообщение

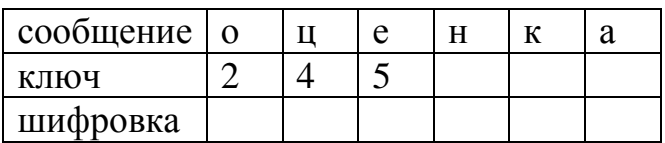

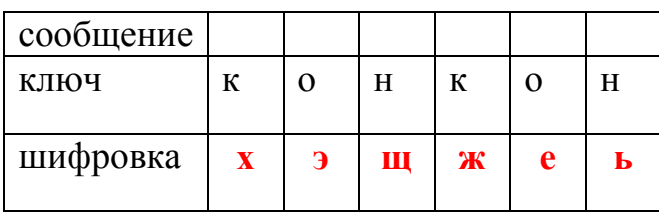

Используя шифр Гронсфельда зашифровать сообщение

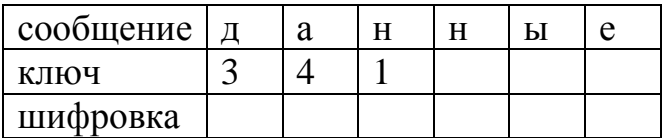

Используя шифр Вижинера расшифровать сообщение

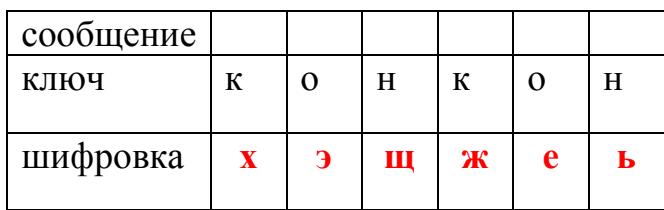

## **Вариант 3**

Используя шифр Гронсфельда зашифровать сообщение

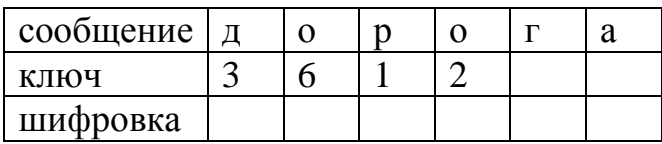

Используя шифр Вижинера расшифровать сообщение

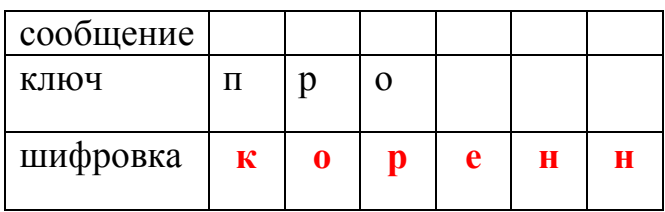

## **Вариант 4**

Используя шифр Гронсфельда зашифровать сообщение

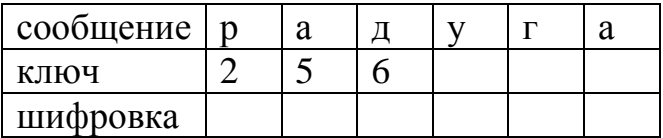

## Используя шифр Вижинера расшифровать сообщение

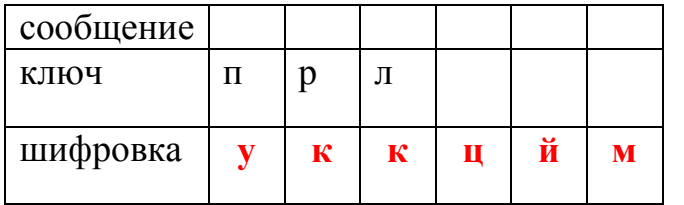

## **Вариант 5**

Используя шифр Гронсфельда зашифровать сообщение

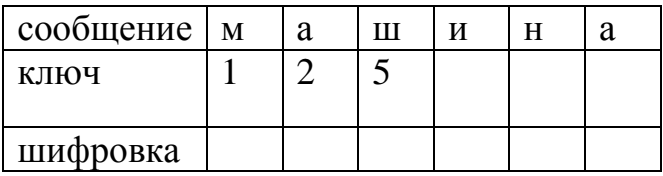

Используя шифр Вижинера расшифровать сообщение

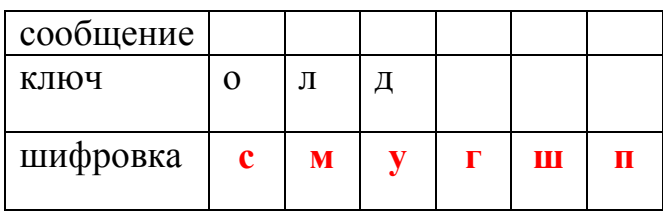

# **Вариант 6**

Используя шифр Гронсфельда зашифровать сообщение

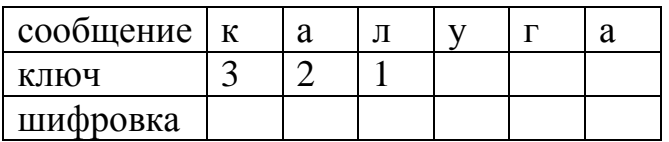

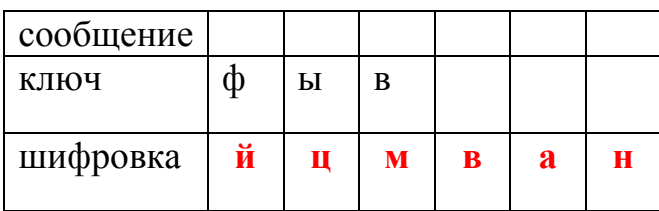

Используя шифр Гронсфельда зашифровать сообщение

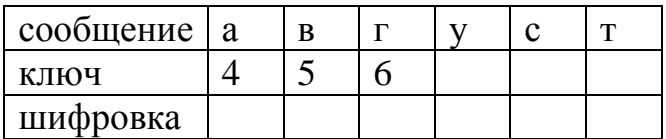

Используя шифр Вижинера расшифровать сообщение

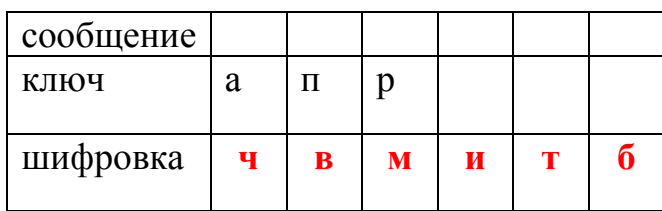

### **Вариант 8**

Используя шифр Гронсфельда зашифровать сообщение

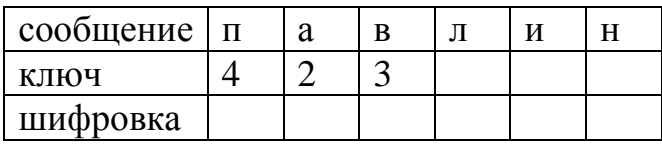

Используя шифр Вижинера расшифровать сообщение

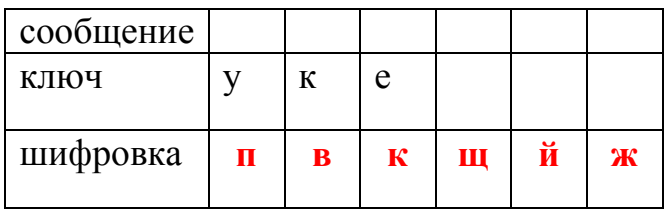

#### **Вариант 9**

Используя шифр Гронсфельда зашифровать сообщение

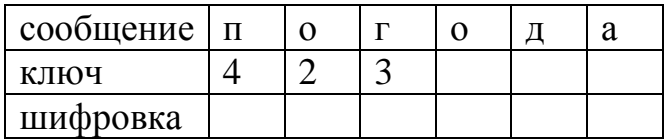

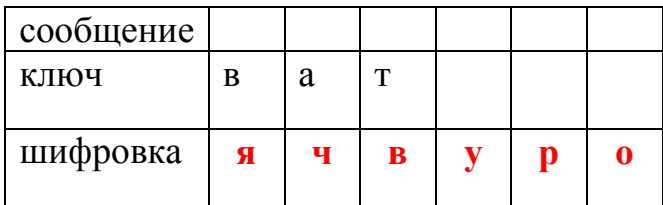

Используя шифр Гронсфельда зашифровать сообщение

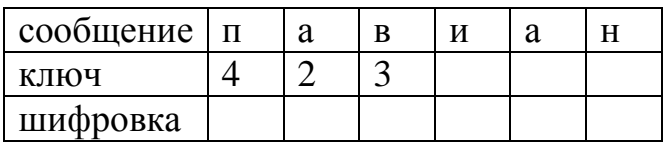

# Используя шифр Вижинера расшифровать сообщение

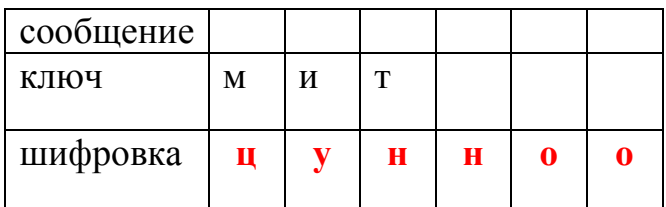

#### **Вариант 11**

Используя шифр Гронсфельда зашифровать сообщение

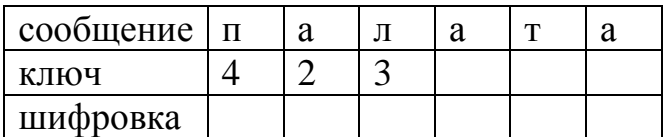

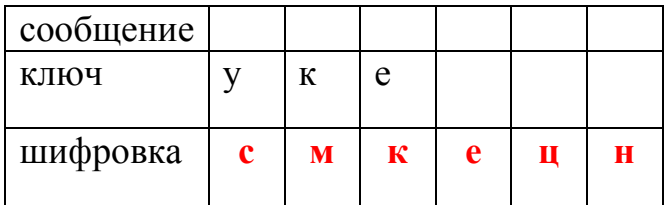

Используя шифр Гронсфельда зашифровать сообщение

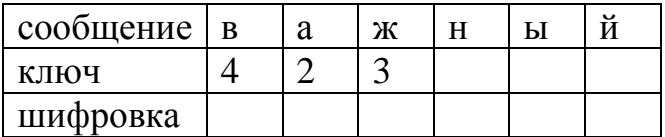

Используя шифр Вижинера расшифровать сообщение

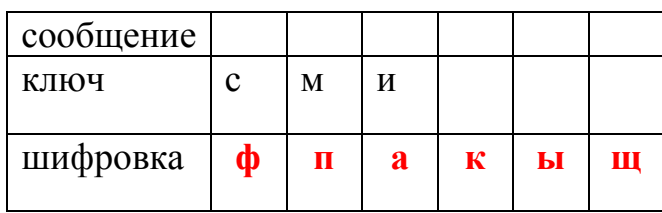

## **Вариант 13**

Используя шифр Гронсфельда зашифровать сообщение

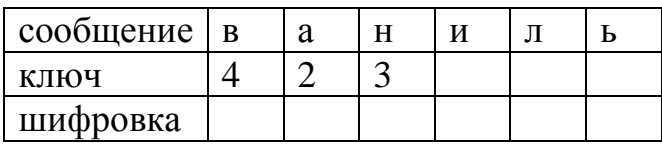

Используя шифр Вижинера расшифровать сообщение

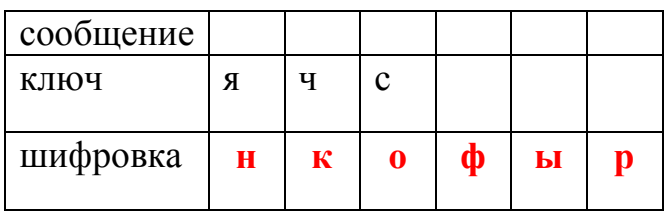

## **Вариант 14**

Используя шифр Гронсфельда зашифровать сообщение

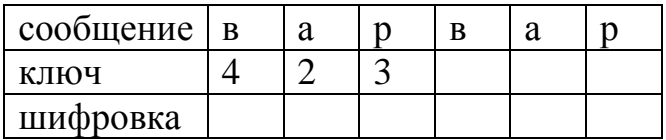

## Используя шифр Вижинера расшифровать сообщение

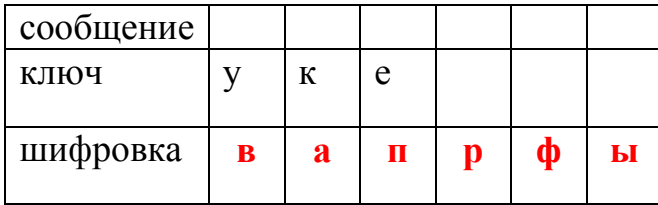

## **Вариант 15**

Используя шифр Гронсфельда зашифровать сообщение

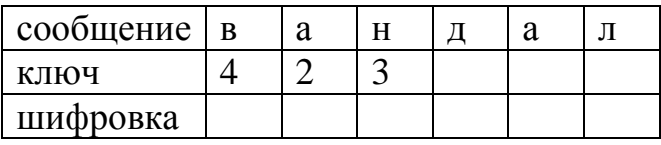

Используя шифр Вижинера расшифровать сообщение

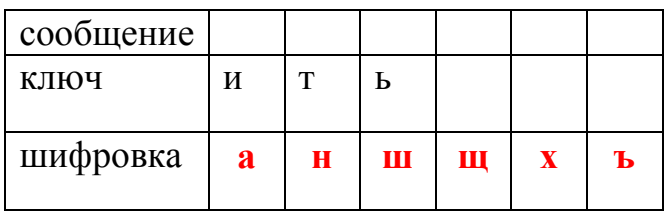

# **Вариант 16**

Используя шифр Гронсфельда зашифровать сообщение

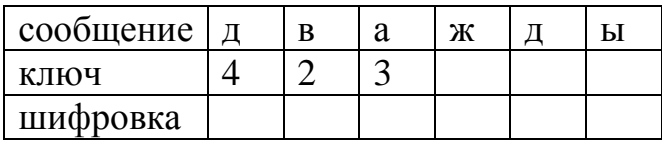

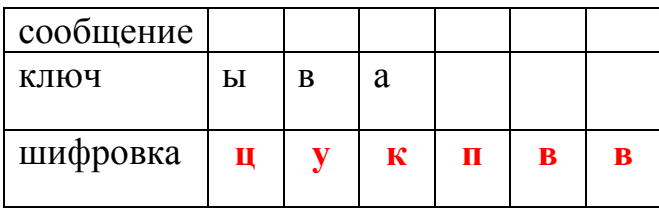

Используя шифр Гронсфельда зашифровать сообщение

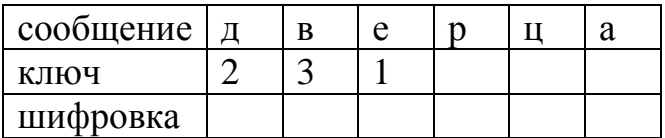

Используя шифр Вижинера расшифровать сообщение

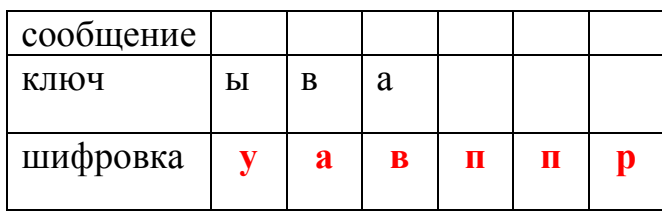

## **Вариант 18**

Используя шифр Гронсфельда зашифровать сообщение

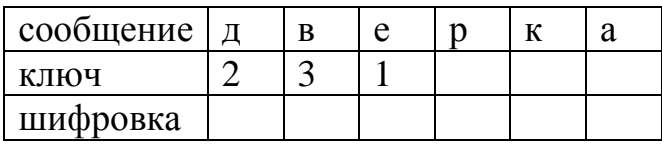

Используя шифр Вижинера расшифровать сообщение

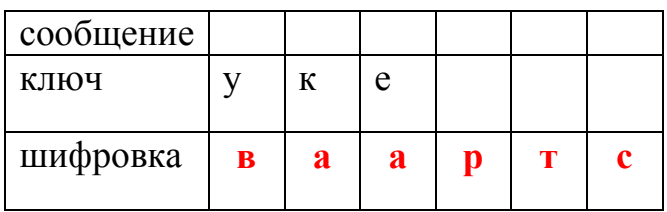

## **Вариант 19**

Используя шифр Гронсфельда зашифровать сообщение

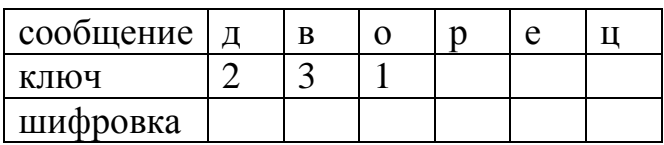

# Используя шифр Вижинера расшифровать сообщение

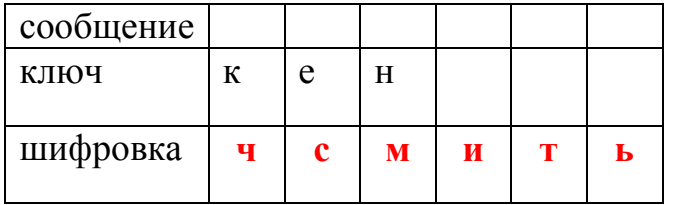

## **Вариант 20**

Используя шифр Гронсфельда зашифровать сообщение

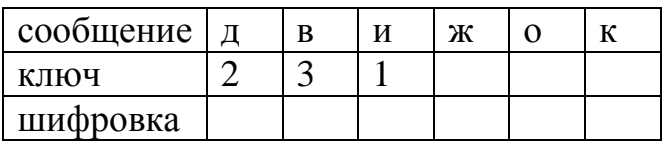

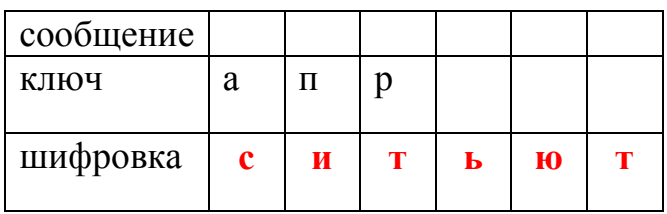